## **The VHDL Hardware Description Language**Prof. Stephen A. Edwardssedwards@cs.columbia.eduColumbia UniversitySpring 2007The VHDL Hardware Description Language – p. 1/44

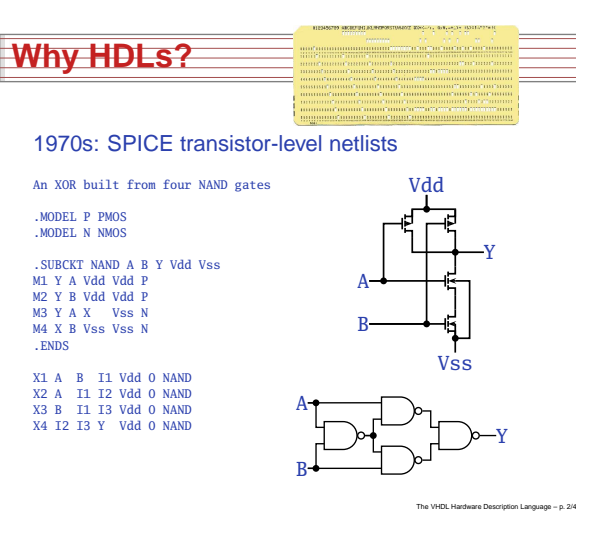

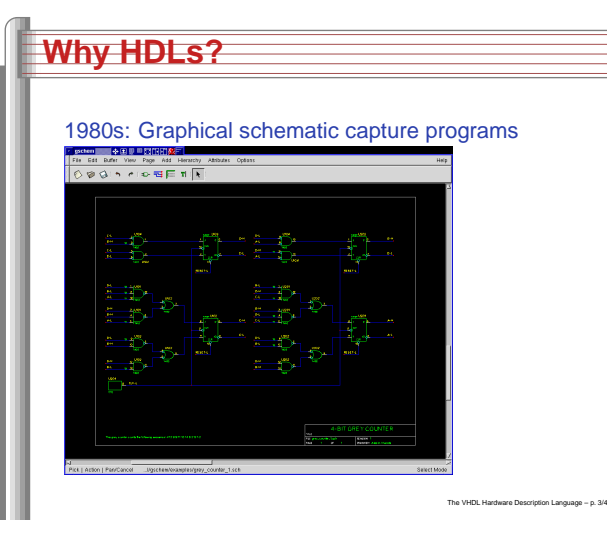

## **Why HDLs?**1990s: HDLs and Logic Synthesislibrary ieee; use ieee.std\_logic\_1164.all; use ieee.std\_logic\_unsigned.all; use ieee.std\_logic\_arith.all; entity ALU is port( A: in std\_logic\_vector(1 downto 0); B: in std\_logic\_vector(1 downto 0); Sel: in std\_logic\_vector(1 downto 0); Res: out std\_logic\_vector(1 downto 0)); end ALU; architecture behv of ALU is begin process(A,B,Sel) begin case Sel is when "00" => Res <= A + B;<br>when "01" => Res <= A + (not B) + 1; when "01" => Res <= A + (not B) + 1;<br>when "10" => Res <= A and B; when "11" =>  $Res \leq A$  or  $B$ ; when others  $\Rightarrow$  Res  $\le$  "XX"; end case; end process; end behv;

The VHDL Hardware Description Language – p. 4/44

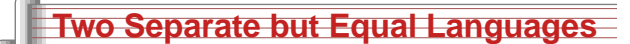

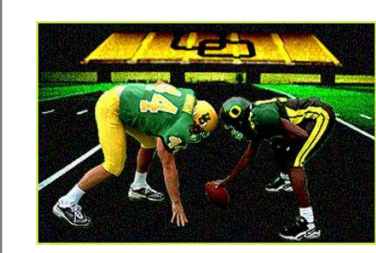

## Verilog and VHDL

 Verilog: More succinct, less flexible, really messy VHDL: Verbose, very (too?) flexible, fairly messy Part of languages people actually use identical. Every synthesis system supports both.

The VHDL Hardware Description Language – p. 5/44

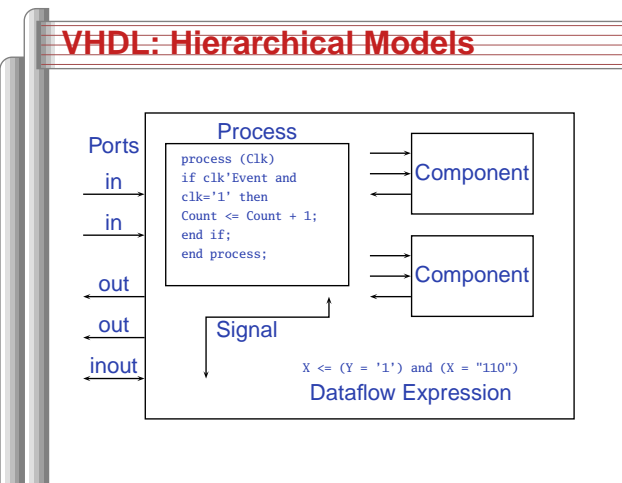

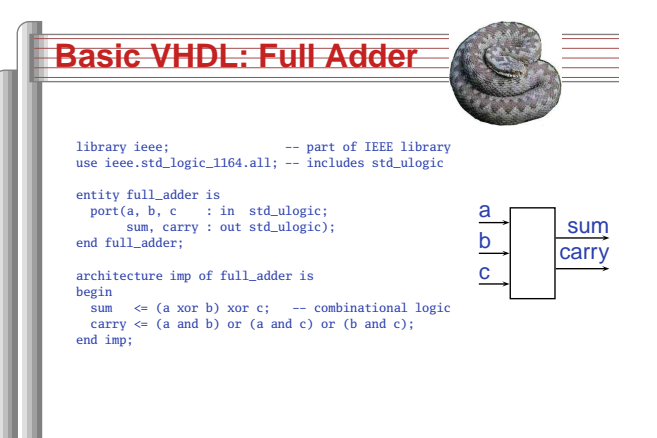

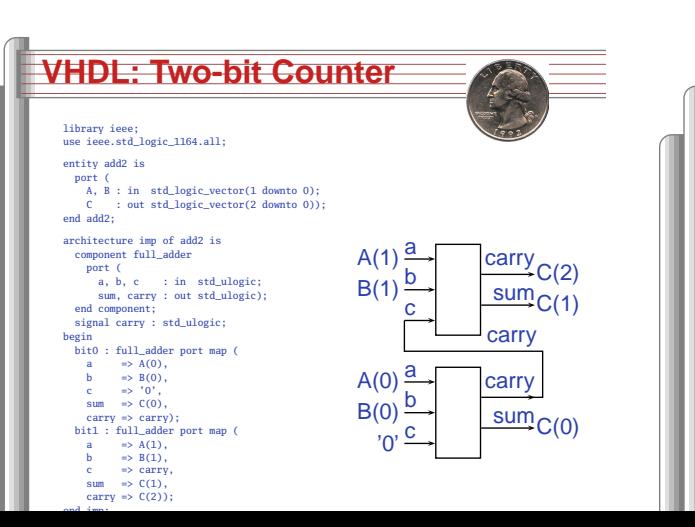

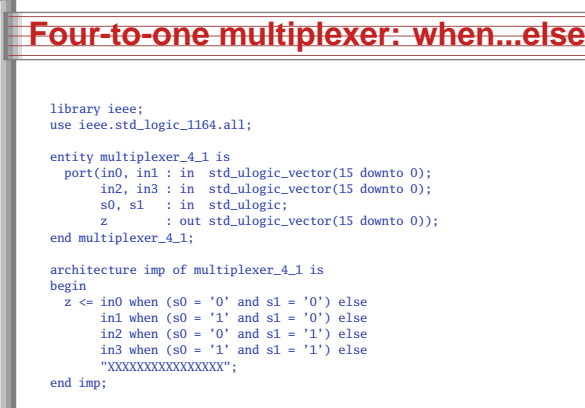

The VHDL Hardware Description Language - p. 6/4

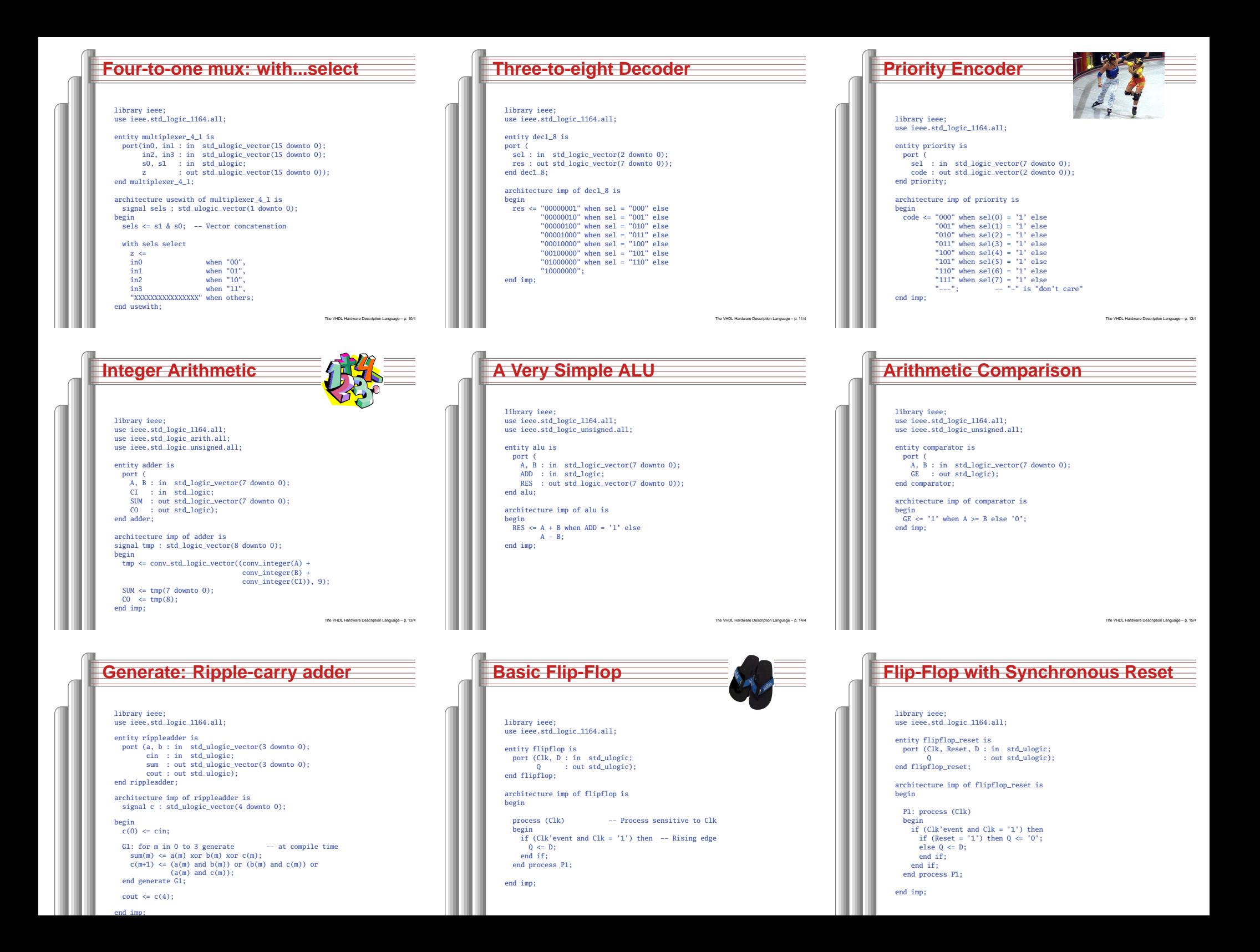

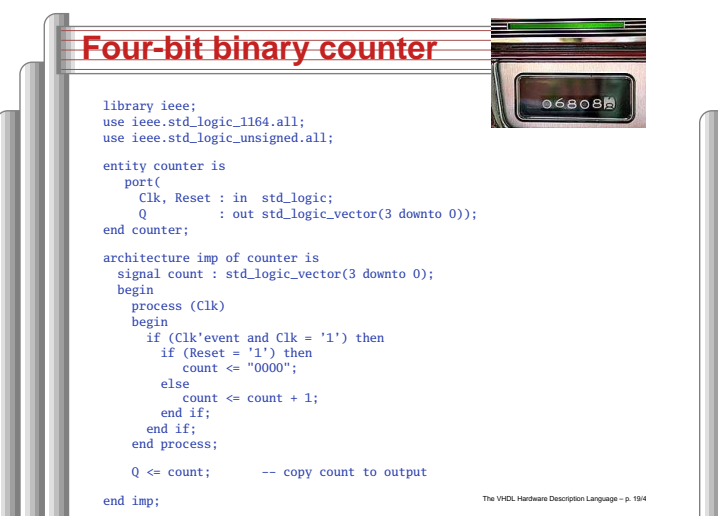

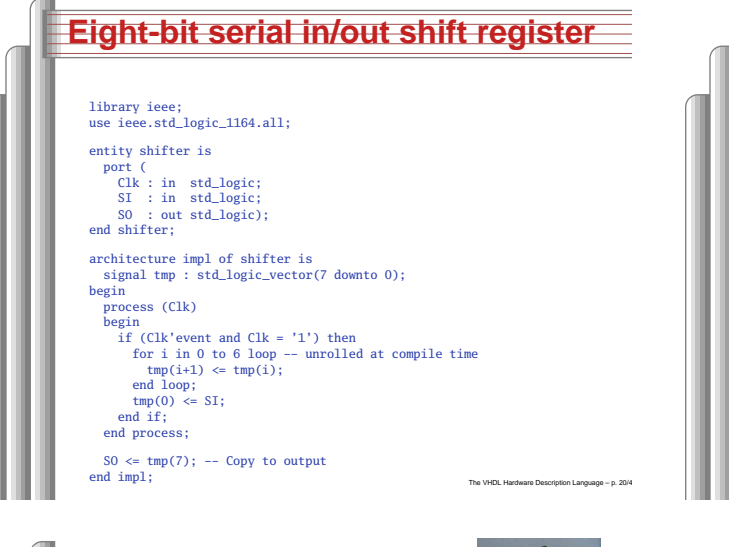

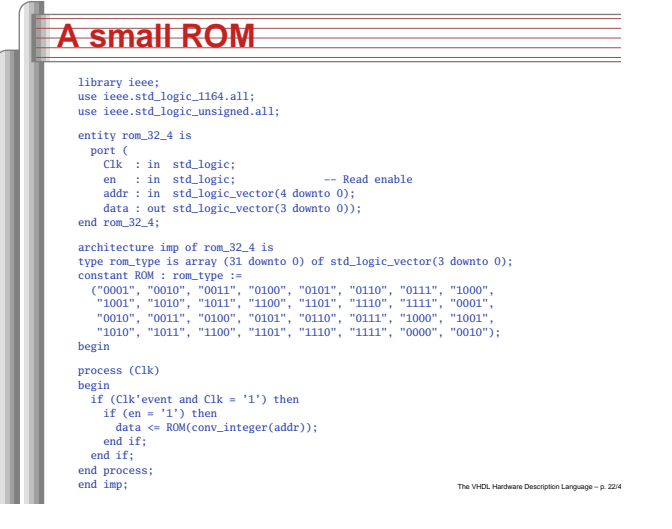

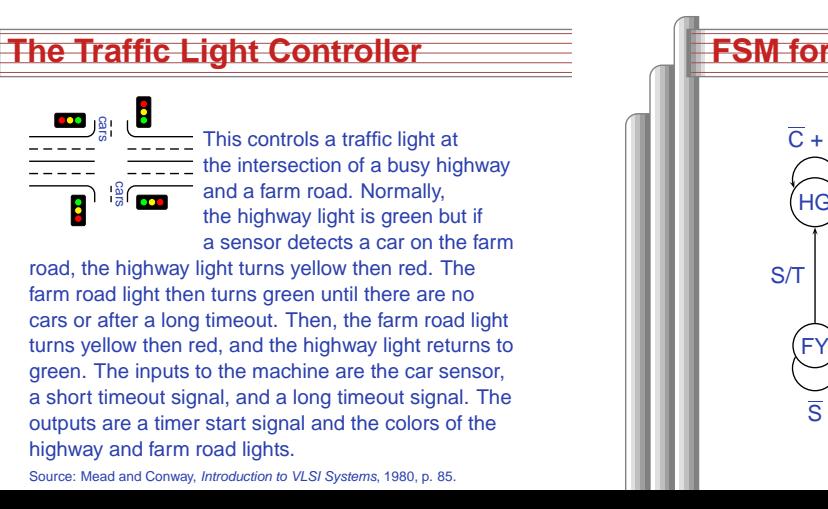

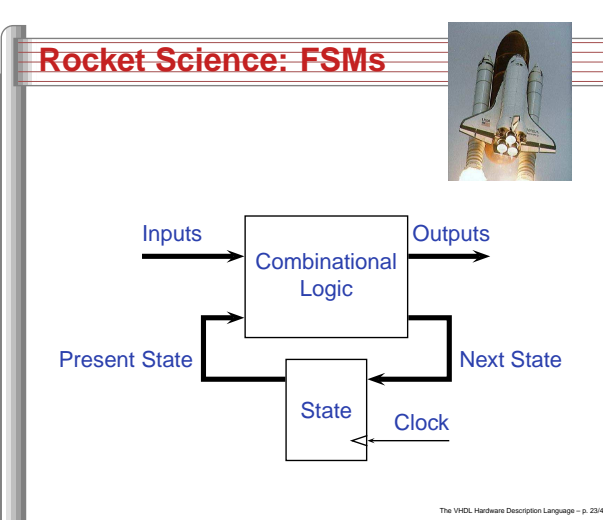

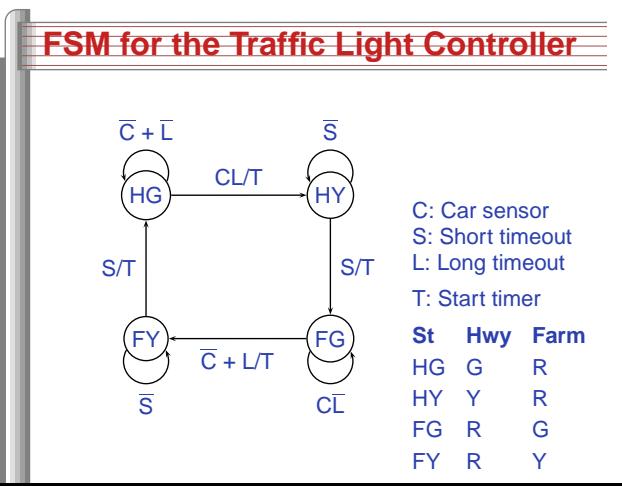

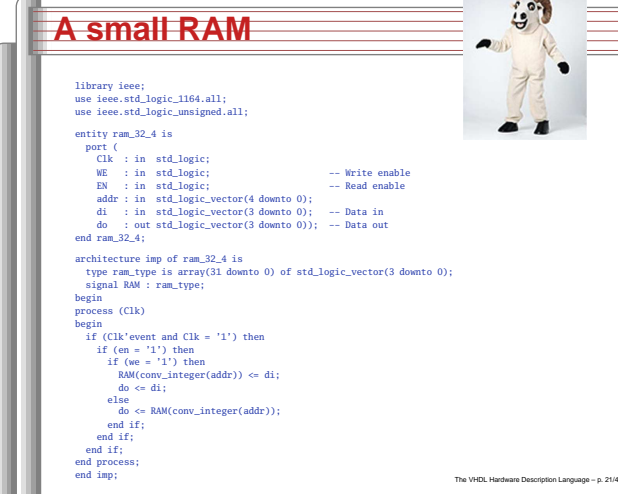

 $\sim$ 

**Contract Contract Contract Contract** 

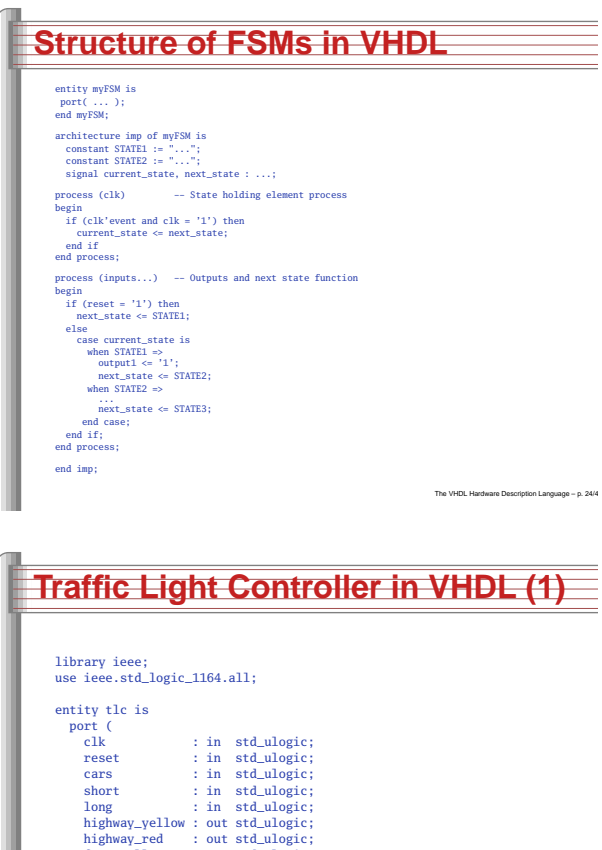

farm\_yellow : out std\_ulogic; farm\_red : out std\_ulogic; start\_timer : out std\_ulogic);

end tlc;

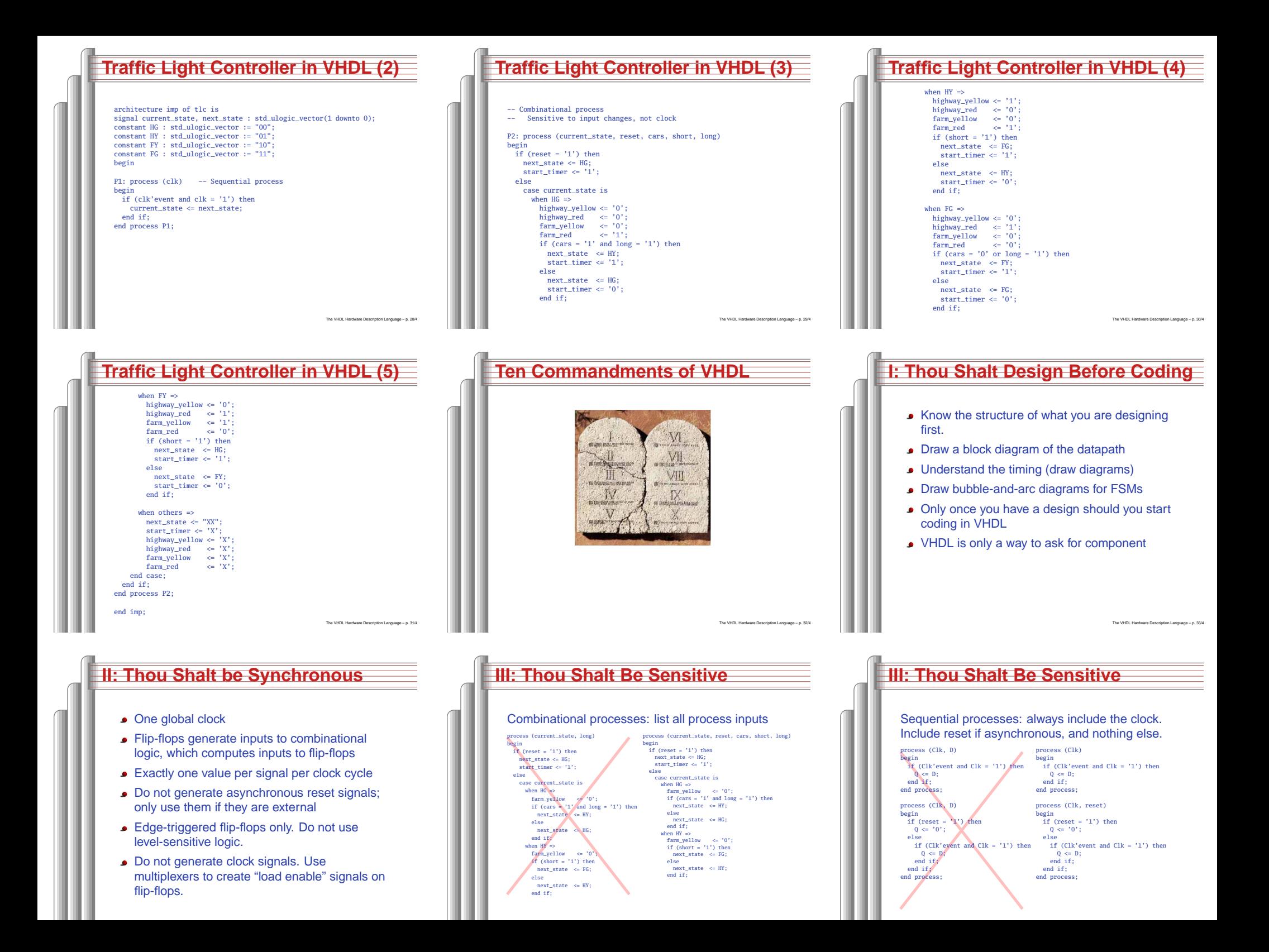

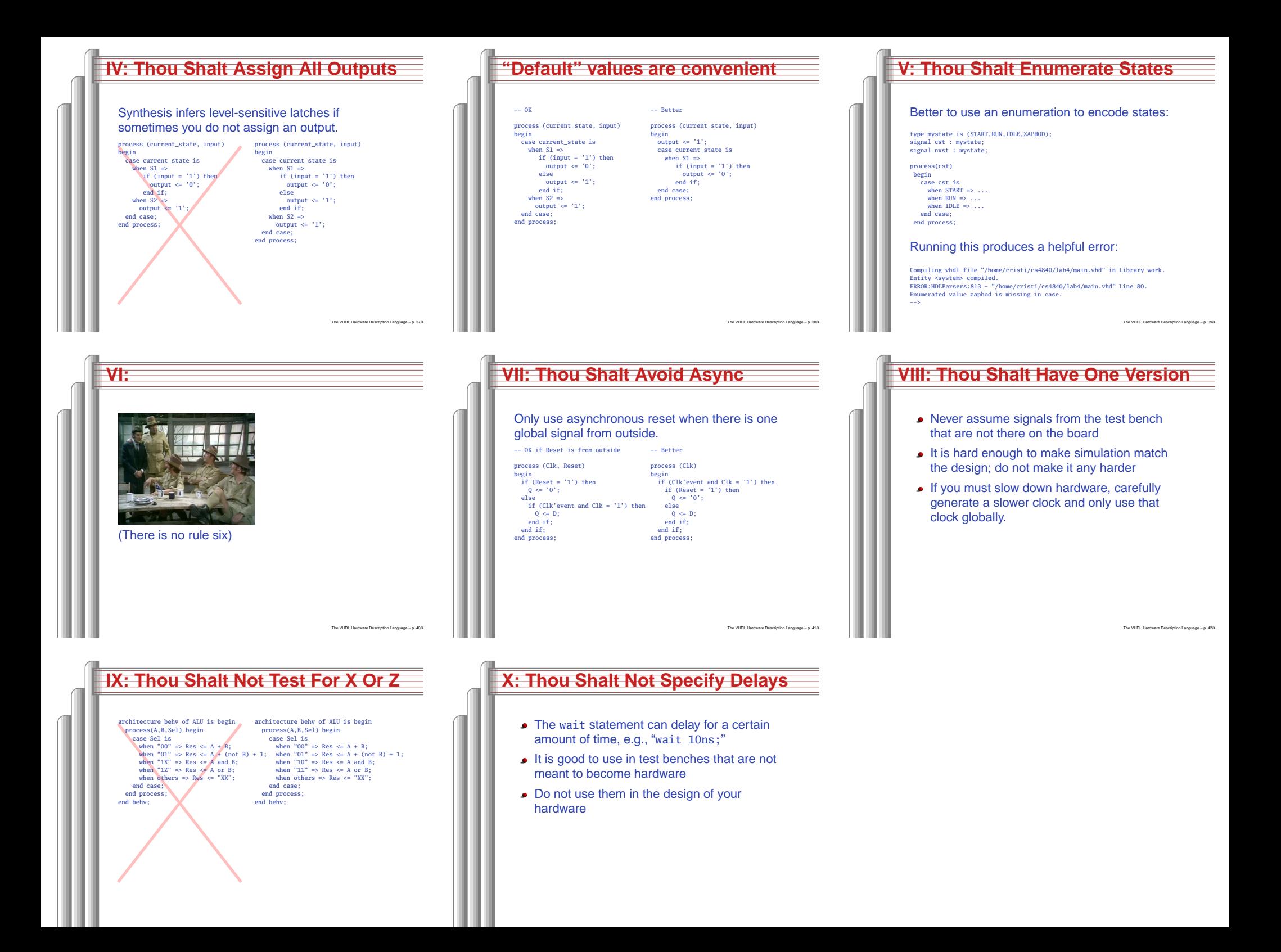